| hdmi                                                                                                    | ⟨i⟩ infobit iShare X Control Commands V1.0                                                                                                   |                                                                                                    |                                                                                                    |
|----------------------------------------------------------------------------------------------------|----------------------------------------------------------------------------------------------------|----------------------------------------------------------------------------------------------------|----------------------------------------------------------------------------------------------------|
| hdmi                                                                                                    | Command Response                                                                                                    | Effect                                                                                                    | Command Example                                                                                                    |
| help                                                                                                    | OK                                                                                                    | switch screen to hdmi input                                                                                                    | hdmi on                                                                                                    |
| Page   Page    | OK                                                                                                    | switch screen to home screen                                                                                                    | hdmi off                                                                                                    |
| NXX                                                                                                    | #hdmi on<br>OK                                                                                                    | query current screen is hdmi input or not                                                                                                    | hdmi?                                                                                                    |
| Name                                                                                                    |                                                                                                    | list all command                                                                                                    | help                                                                                                    |
| Security   Security   Security   Security   Security   Security   Security   Security   Security   Security   Security   Security   Security   Security   Security   Security   Security   Security   Security   Side   Side   Contact   Contact   C |                                                                                                    | show xxx command details                                                                                                    | help hdmi                                                                                                    |
| F                                                                                                    | OK<br>#home on                                                                                                    |                                                                                                    | home<br>home?                                                                                                    |
| Off                                                                                                    | OK .                                                                                                    | force go to home screen                                                                                                    |                                                                                                    |
| Channel   Channel   Chan | OK                                                                                                    | turn on wifi hotspot                                                                                                    |                                                                                                    |
| Ssid                                                                                                    | OK                                                                                                    | turn off wifi hotspot                                                                                                    |                                                                                                    |
|                                                                                                    | OK<br>OK                                                                                                    | set wifi hotspot channel<br>set wifi hotspot ssid                                                                                                    | wifi channel 40<br>wifi ssid room506                                                                                        |
| Security   Security  | OK                                                                                                    | set wifi hotspot password                                                                                                    | wifi ssid romt34 pass 12345678                                                                                              |
| mute                                                                                                    | #wifi 08:d4:0c:d1:1e:92 192.168.43.180<br>#wifi 08:ea:40:5d:24:66 192.168.43.152<br>OK                                                       | list all clients which are connected to wifi hotspot<br>param1: mac<br>param2: ip                                                                                                    | wifi list                                                                                                    |
| On   O   Off   O   Off   O   Off   O   O                                                                                                    | #wifi 2<br>OK                                                                                                    | return how many wifi device which are connected to with hotspot                                                                                                    | fi wifi amount                                                                                                    |
| ### Standby ### Security ### Security ### Security ### Security ### Security ### Security ### Security ### Security ### Security ### Security ### Security ### Security ### Security ### Security ### Security ### Security ### Security ### Security ### Security #### Security #### Security #### Security #### Security #### Security #### Security ##### Security ##### Security ###### Security ####################################                                                                                                    | #wifi ap-on 10 ty56rytt 234324rtyuu<br>OK                                                                                                    | query wifi hotspot settings param param 1: ap-on means wifi hotspot is on off meas wifi hotspot is off param 2: wifi hotspot channel param 3: wifi hotspot said param 4: wifi hotspot password | wifi?                                                                                                    |
| Set   Standby   Set   Set    | OK                                                                                                    | mutevolume                                                                                                    | muteon                                                                                                    |
| Set   Standby   Set   Set    | OK                                                                                                    | unmute volume                                                                                                    | mute off                                                                                                    |
|                                                                                                    | #mute on<br>OK                                                                                                    | query mute status                                                                                                    | mute?                                                                                                    |
|                                                                                                    | OK                                                                                                    | set auto standby timeout time, as menu general setting-<br>sauto standby                                                                                                    | standby set off<br>standby set 1 min<br>standby set 5 min<br>standby set 10 min<br>standby set 15 min<br>standby set 30 min |
|                                                                                                    | OK                                                                                                    | force system wake up from standby                                                                                                    | standby wakeup                                                                                                    |
| Ic                                                                                                    | ′                                                                                                    | param1: auto standby timeout setting<br>param2: standby status, wakeup means system now is                                                                                                    | standby ?                                                                                                    |
| Ic                                                                                                    | #button 1513849033 c0a82b98,ec3dfd3a9c2c,V2.0.5C.A1009,1,1,0,1,ter                                                                           | working, sleep means system is dreaming list connected button info                                                                                                    |                                                                                                    |
| Iistdisconnected                                                                                                    | #button 1513849033 c0a82b35,ec3dfd3a9c2c,V2.0.5C.A1009,1,1,0,1,ten                                                                           | the same as listconnected                                                                                                    |                                                                                                    |
| Iistsharing   ##                                                                                                    | #button 1513849033 c0a82b85,ec3dfd3a9c2c,V2.0.5C.A1009,1,1,0,0,LYCAN                                                                         | list buttons which had ever connected to base unit. Thes info won't be saved to disk, so when the power of base unit is cut off, these info will be lost.                                      | e                                                                                                    |
| 15                                                                                                    | #button 1513849033 c0a82b85,ec3dfd3a9c2c,V2.0.5C.A1009,1,1,0,0,LYCAN                                                                         | the same as list disconnected                                                                                                    |                                                                                                    |
|                                                                                                    | #button 1513849033 c0a82b85,ec3dfd3a9c2c,V2.0.5C.A1009,1,1,0,1,LYCAN<br>#button 1513849033 c0a82b85,ec3dfd3a9c2c,V2.0.5C.A1009,1,1,0,1,LYCAN | list button info which is sharing his screen<br>the same as listsharing                                                                                                    |                                                                                                    |
| la ## ##   ##   ##   ##   ##   ##   ##                                                                                                    | #button 1513849033 c0a82b85,ec3dfd3a9c2c,V2.0.5C.A1009,1,1,0,1,LYCAN                                                                         | list all buttons connected/disconnected                                                                                                    |                                                                                                    |
| 1a                                                                                                    | #button 1513849033 c0a82b98,ec3dfd3a9c2c,V2.0.5C.A1009,1,1,0,1,ter                                                                           |                                                                                                    |                                                                                                    |
| Share   Stop   Cl                                                                                                    | #button 1513849033 c0a82b85,ec3dfd3a9c2c,V2.0.5C.A1009,1,1,0,1,LYCAN                                                                         | the same as listall                                                                                                    |                                                                                                    |
| statusbar show O  statusbar show O  pass refresh O  volume xxx W  volume xxx O  login login xxx O  refresh refresh pass refresh security x Security?                                                                                                    | #button 1513849033 c0a82b85,ec3dfd3a9c2c,V2.0.5C.A1009,1,1,0,1,LYCAN                                                                         | the same as listall                                                                                                    |                                                                                                    |
| Stop   Stop   Stop                                                                                                    | c0a82b85                                                                                                    | request a button to start share, the param can be ip or<br>name                                                                                                    | button share LYCN<br>button share c0a82b85                                                                                  |
| Statuspar   Show   O                                                                                                    | c0a82b85                                                                                                    | request a button to stop share, the param can be ip or name                                                                                                    | button stop LYCN                                                                                                    |
| Statuspar   Show   O                                                                                                    | OK                                                                                                    | hide home screen statusbar                                                                                                    | button stop c0a82b85<br>statusbar hide                                                                                      |
| pass   refresh   0                                                                                                    | OK                                                                                                    | show home screen statusbar                                                                                                    | statusbar show                                                                                                    |
| volume xxx V V V V V V V V V V V V V V V V V                                                                                                    | OK                                                                                                    | refresh password                                                                                                    | pass refresh                                                                                                    |
| volume volume? # # volume? # # pair? # # volume? # # # pair? # # pair?                                                                                                    | #pass: 12345678                                                                                                    | query password                                                                                                    | pass ?                                                                                                    |
| volume? ## login login xxx   Ic login refresh pass refresh security x   Security x   Security? ## pair? ##                                                                                                    | volume 30<br>OK                                                                                                    | set audio volume level                                                                                                    | volume 30                                                                                                    |
| refresh refresh pass refresh security security security?                                                                                                    | volume ?<br>#volume unmute 90<br>OK                                                                                                    | read audio volume level                                                                                                    |                                                                                                    |
| security security?                                                                                                    | login 12345678<br>OK                                                                                                    | login to telnet system                                                                                                    |                                                                                                    |
| security O security? ##  security? ##  pair? ##                                                                                                    | refresh pass<br>OK                                                                                                    | refresh password                                                                                                    |                                                                                                    |
| security? #: O pair? #:                                                                                                    | security 2<br>OO<br>OK<br>Security ?                                                                                                    | set security level                                                                                                    |                                                                                                    |
| pair? #                                                                                                    | security ? Hisecurity 2 OK                                                                                                    | read security level                                                                                                    |                                                                                                    |
| pair O                                                                                                    | pair ?<br>#pair 1—ec3dfd3a9cf0<br>OK                                                                                                    | read paired dongle info                                                                                                    |                                                                                                    |
| pair remove xxx p                                                                                                    | pair remove ec3dfd3a9cf0<br>OK                                                                                                    | remove paired dongle                                                                                                    |                                                                                                    |
| fc                                                                                                    | forceshare 3<br>OK                                                                                                    | force share xxx, xxx can be ip, name, or 1,2,3,4<br>make some one full screen share                                                                                                    |                                                                                                    |

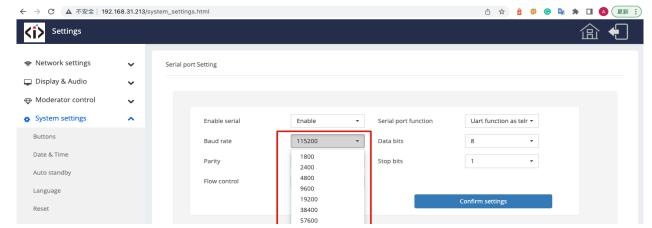

| Configuration file  Serial port setting | 115200 |  |
|-----------------------------------------|--------|--|
| Telnet switch                           |        |  |
| Reboot                                  |        |  |